# Retrieving Data Using the SQL SELECT Statement

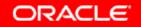

# **Objectives**

After completing this lesson, you should be able to do the following:

- List the capabilities of SQL SELECT statements
- Execute a basic SELECT statement
- Differentiate between SQL statements and iSQL\*Plus commands

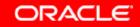

## Capabilities of SQL SELECT Statements

#### Projection

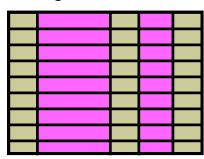

Table 1

#### **Selection**

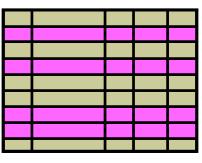

ORACLE

Table 1

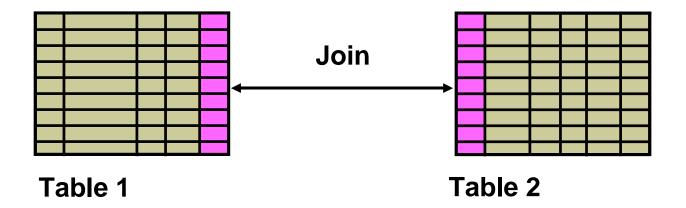

### **Basic** SELECT Statement

SELECT \* | { [DISTINCT] column | expression [alias],... }
FROM table;

- SELECT identifies the columns to be displayed
- FROM identifies the table containing those columns

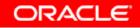

# **Selecting All Columns**

#### SELECT \*

FROM

departments;

| DEPARTMENT_ID | DEPARTMENT_NAME   | MANAGER_ID | LOCATION_ID |
|---------------|-------------------|------------|-------------|
| 10            | 10 Administration |            | 1700        |
| 20 Marketing  |                   | 201        | 1800        |
| 50 Shipping   |                   | 124        | 1500        |
| 60 IT         |                   | 103        | 1400        |
| 80 Sales      |                   | 149        | 2500        |
| 90 Executive  |                   | 100        | 1700        |
| 110           | Accounting        | 205        | 1700        |
| 190           | Contracting       |            | 1700        |

8 rows selected.

ORACLE

### **Selecting Specific Columns**

SELECT department\_id, location\_id

departments; FROM

| DEPARTMENT_ID | LOCATION_ID |
|---------------|-------------|
| 10            | 1700        |
| 20            | 1800        |
| 50            | 1500        |
| 60            | 1400        |
| 80            | 2500        |
| 90            | 1700        |
| 110           | 1700        |
| 190           | 1700        |

8 rows selected.

ORACLE

# Writing SQL Statements

- SQL statements are not case-sensitive.
- SQL statements can be on one or more lines.
- Keywords cannot be abbreviated or split across lines.
- Clauses are usually placed on separate lines.
- Indents are used to enhance readability.
- In *i*SQL\*Plus, SQL statements can optionally be terminated by a semicolon (;). Semicolons are required if you execute multiple SQL statements.
- In SQL\*plus, you are required to end each SQL statement with a semicolon (;).

# **Column Heading Defaults**

- *i*SQL\*Plus:
  - Default heading alignment: Center
  - Default heading display: Uppercase
- SQL\*Plus:
  - Character and Date column headings are leftaligned
  - Number column headings are right-aligned
  - Default heading display: Uppercase

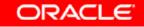

### **Arithmetic Expressions**

Create expressions with number and date data by using arithmetic operators.

| Operator | Description |
|----------|-------------|
| +        | Add         |
| -        | Subtract    |
| *        | Multiply    |
| 1        | Divide      |

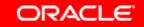

#### **Using Arithmetic Operators**

SELECT last\_name, salary, salary + 300

employees; FROM

| LAST_NAME | SALARY | SALARY+300 |
|-----------|--------|------------|
| King      | 24000  | 24300      |
| Kochhar   | 17000  | 17300      |
| De Haan   | 17000  | 17300      |
| Hunold    | 9000   | 9300       |
| Ernst     | 6000   | 6300       |

. . .

20 rows selected.

ORACLE

#### **Operator Precedence**

| SELECT | last_name,            | salary, | 12*salary+100 |  |
|--------|-----------------------|---------|---------------|--|
| FROM   | <pre>employees;</pre> |         |               |  |

| 24000 288100 |
|--------------|
|              |
| 17000 204100 |
| 17000 204100 |
|              |

20 rows selected.

| SELECT | last_name,            | salary, | 12*(salary+100) |  |
|--------|-----------------------|---------|-----------------|--|
| FROM   | <pre>employees;</pre> |         |                 |  |

| LAST_NAME | SALARY | 12*(SALARY+100) |
|-----------|--------|-----------------|
| King      | 24000  | 289200          |
| Kochhar   | 17000  | 205200          |
| De Haan   | 17000  | 205200          |
|           |        |                 |

20 rows selected.

# **Defining a Null Value**

- A null is a value that is unavailable, unassigned, unknown, or inapplicable.
- A null is not the same as a zero or a blank space.

SELECT last\_name, job\_id, salary, commission\_pct
FROM employees;

| JOB_ID     | SALARY                             | COMMISSION_PCT                                                                                              |
|------------|------------------------------------|----------------------------------------------------------------------------------------------------|
| AD_PRES    | 24000                              |                                                                                                    |
| AD_VP      | 17000                              |                                                                                                    |
|            |                                    |                                                                                                    |
| SA_MAN     | 10500                              | .2                                                                                                    |
| SA_REP     | 11000                              | .3                                                                                                    |
| SA_REP     | 8600                               | .2                                                                                                    |
|            |                                    |                                                                                                    |
| AC_ACCOUNT | 8300                               |                                                                                                    |
|            | AD_PRES AD_VP SA_MAN SA_REP SA_REP | AD_PRES     24000       AD_VP     17000       SA_MAN     10500       SA_REP     11000       SA_REP     8600 |

Copyright © 2004, Oracle. All rights reserved.

# Null Values in Arithmetic Expressions

# Arithmetic expressions containing a null value evaluate to null.

| SELECT | last_name, | 12*salary*commission_pct |  |
|--------|------------|--------------------------|--|
| FROM   | employees; |                          |  |

| LAST_NAME | 12*SALARY*COMMISSION_PCT |
|-----------|--------------------------|
| King      |                          |
| Kochhar   |                          |
| •••       |                          |
| Zlotkey   | 25200                    |
| Abel      | 39600                    |
| Taylor    | 20640                    |
| •••       |                          |
| Gietz     |                          |

20 rows selected.

Copyright © 2004, Oracle. All rights reserved.

# **Defining a Column Alias**

A column alias:

- Renames a column heading
- Is useful with calculations
- Immediately follows the column name (There can also be the optional AS keyword between the column name and alias.)
- Requires double quotation marks if it contains spaces or special characters or if it is casesensitive

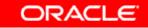

# **Using Column Aliases**

SELECT last\_name AS name, commission\_pct comm FROM employees;

|         | NAME |  | COMM |  |
|---------|------|--|------|--|
| King    |      |  |      |  |
| Kochhar |      |  |      |  |
| De Haan |      |  |      |  |

. . .

20 rows selected.

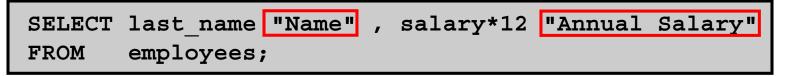

| Name    | Annual Salary |        |
|---------|---------------|--------|
| King    |               | 288000 |
| Kochhar |               | 204000 |
| De Haan |               | 204000 |

. . .

20 rows selected.

Copyright © 2004, Oracle. All rights reserved.

### **Concatenation Operator**

A concatenation operator:

- Links columns or character strings to other columns
- Is represented by two vertical bars (||)
- Creates a resultant column that is a character expression

| SELECT | last_name   job_id AS "Employees" |
|--------|-----------------------------------|
| FROM   | employees;                        |

| Employees    |  |
|--------------|--|
| KingAD_PRES  |  |
| KochharAD_VP |  |
| De HaanAD_VP |  |
|              |  |

20 rows selected.

Copyright © 2004, Oracle. All rights reserved.

## **Literal Character Strings**

- A literal is a character, a number, or a date that is included in the SELECT statement.
- Date and character literal values must be enclosed by single quotation marks.
- Each character string is output once for each row returned.

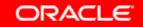

# **Using Literal Character Strings**

| SELECT | last_name   <mark>' is a '</mark>   job_id |
|--------|--------------------------------------------|
|        | AS "Employee Details"                      |
| FROM   | employees;                                 |

|                      | Employee Details |
|----------------------|------------------|
| King is a AD_PRES    |                  |
| Kochhar is a AD_VP   |                  |
| De Haan is a AD_VP   |                  |
| Hunold is a IT_PROG  |                  |
| Ernst is a IT_PROG   |                  |
| Lorentz is a IT_PROG |                  |
| Mourgos is a ST_MAN  |                  |
| Rajs is a ST_CLERK   |                  |

. . .

20 rows selected.

ORACLE

# Alternative Quote (q) Operator

- Specify your own quotation mark delimiter
- Choose any delimiter
- Increase readability and usability

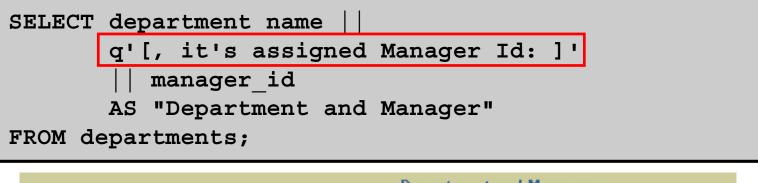

| Department and Manager                        |  |
|-----------------------------------------------|--|
| Administration, it's assigned manager ID: 200 |  |
| Marketing, it's assigned manager ID: 201      |  |
| Shipping, it's assigned manager ID: 124       |  |
|                                               |  |

8 rows selected.

Copyright © 2004, Oracle. All rights reserved.

# **Duplicate Rows**

# The default display of queries is all rows, including duplicate rows.

| SELECT<br>FROM   | <pre>department_id employees;</pre>  | 1        |
|------------------|--------------------------------------|----------|
|                  | DEPARTMENT_ID                        |          |
|                  |                                      | 90       |
|                  |                                      | 90       |
|                  |                                      | 90       |
| 20 rows selected |                                      |          |
| SELECT<br>FROM   | DISTINCT department_id<br>employees; | 2        |
|                  | DEDADTMENT ID                        |          |
|                  | DEPARTMENT_ID                        |          |
|                  | DEPARIMENT_ID                        | 10       |
|                  | DEPARIMENT_ID                        | 10<br>20 |
|                  | DEPARIMENT_ID                        |          |
| 8 rows selected  |                                      | 20       |